# **CQ9**

### **Autor: flickfamily.com Palavras-chave: CQ9**

- 1. CQ9
- 2. CQ9 :como apostar no esportes da sorte
- 3. CQ9 :aposta de jogos esportivos

# **1. CQ9 :**

### **Resumo:**

**CQ9 : Faça parte da jornada vitoriosa em flickfamily.com! Registre-se hoje e ganhe um bônus especial para impulsionar sua sorte!** 

contente:

Há algum tempo, eu estava procurando por jogos novos e legalizados no Brasil e descobri o Aviator Parimatch. Esse jogo me chamou bastante a atenção porque oferecia a possibilidade de ganhos imediatos e era bem simples de jogar. O Aviator é um jogo de aposta em CQ9 que você faz uma aposta e pousa em CQ9 um multiplicador aleatório começando em CQ9 1x, com base no resultado do jogo do aviãozinho presente no Aviator.

Para começar, é necessário realizar um depósito e aproveitar o bônus de boas-vindas de 150% que o Parimatch oferece para jogar o Aviator. Depois disso, é simples começar a jogar. O objetivo é definir o valor da aposta e resolvê-la antes do avião voar para longe. Se você conseguir alcançar esse objetivo no jogo, terá o valor da aposta multiplicado pelo multiplicador que aparecer na tela.

Eu consegui baixar o aplicativo do Parimatch e acessar o jogo do aviãozinho do Aviator com facilidade. Eu não precisava me preocupar com a segurança do meu dinheiro, pois a plataforma é certificada e usa a tecnologia de criptografia mais atual para manter suas informações protegidas. O que é ainda melhor é que o Aviator também está disponível no site do cassino Parimatch, o que significa que posso jogar a qualquer hora do dia ou da noite.

Eu passei muitas horas jogando o Aviator no Parimatch e descobri que as horas da noite são o melhor momento para jogar. Isso é porque há menos jogadores online durante essas horas, alta disponibilidade do cassino online e menor concorrência, o que significa que você pode maximizar o potencial de jogar e aumentar as chances de ganhar.

Minha experiência com o Aviator Parimatch é excelente e eu tenho várias realizações para contar. Eu já tive algumas vitórias significativas e posso dizer que o Aviator é definitivamente uma das principais atrações do Parimatch Casino. Eu recomendo que todos experimentem o Aviator e aproveitem a emocionante oportunidade de multiplicar seu depósito.

Ma, a thriller movie restarring Octavia Spencer. Diana Silvers - and Juliette Lewis is vailable to instream now! Watch it on 1 Netflix de ROW8: Prime Video e Apple TV ores Vudu On youm

## **2. CQ9 :como apostar no esportes da sorte**

lmente variam de US R\$ 300 a US US\$ 5.000, com a maioria dos limites entre US 500 e US .500. O limite individual de saque diário geralmente é redefinido no dia seguinte.O que você precisa saber sobre os limites de abstinência de caixa eletrônicos - EUA Hoje day : dinheiro ; plano bancário limites por retirada de cartão de crédito se você

r uma

### **Introdução aos jogos Steam: a Larian Launcher e a ferramenta Skip Launche**

Em diversos jogos de PC, incluindo o recém-lançado Baldur's Gate 3, a Larian Launcher é uma ferramenta essencial para acessar conteúdos adicionais, patches e funcionalidades avançadas de personalização de jogo. Entretanto, algumas vezes essa etapa inicial pode ser contornada com o uso da ferramenta Skip Launch.

#### **Passo-a-passo: como pular o Larian Launcher usando a ferramenta Skip Launch no Steam**

- 1. Abra o aplicativo Steam em CQ9 seu computador.
- Localize o jogo Baldur's Gate 3 em CQ9 CQ9 biblioteca de jogos Steam e clique com o 2. botão direito do mouse nele.
- 3. Clique na opção "Propriedades" no menu suspenso.
- 4. Navegue até a aba "Gerais" e localize a seção "Lançar opções".
- 5. Adicione " --skip-launcher" à lista de parâmetros de inicialização.
- 6. Salve as alterações e saia do menu de propriedades.
- 7. Inicie o jogo novamente usando o Steam. Você deverá pular a etapa do Larian Launcher ao fazer isso.

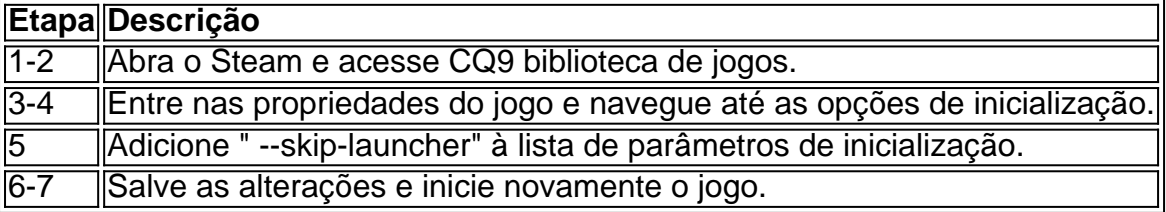

#### **Consequências: como otimizar a CQ9 jogatina do Baldur's Gate 3 com o Skip Launcher?**

Desabilitar a Larian Launcher com o uso do Skip Launche pode trazer melhorias no tempo de inicialização do jogo e provavelmente resultar em CQ9 uma experiência geral mais fluida, porém possíveis bugs e falhas podem decorrer disso. Certifique-se de ler as notas de patch mais recentes antes de implementar o SkipLauncher.

#### **Conclusão: solução temporária ou solução definitiva?**

Contornar a Larian Launcher pode ser uma solução conveniente para quem deseja um início rápido de suas partidas. No entanto, considerando as possíveis implicações negativas do uso do Skip Launche, recomendamos manter seus jogos com as etapas de inicialização padrão ou utilizar backup configurações aleatórias do Steam para a segurança do seu progresso e do desempenho geral.

[melhor site de apostas esportiva](https://www.dimen.com.br/melhor-site-de-apostas-esportiva-2024-06-02-id-35132.html)

# **3. CQ9 :aposta de jogos esportivos**

# **Sobre o conflito CQ9 Gaza: uma crise humanitária CQ9 andamento**

Acima das filas de tendas a 10 profundidade nas dunas estendendo-se 9 para trás do Mar Mediterrâneo está uma lembrança dos tempos mais prósperos CQ9 Gaza: uma roda-gigante. Agora, os cafés, trilhos e 9 tremzinho do parque de diversões Asda'a estão obscurecidos por centenas de abrigos, colocados por algumas das meio milhão de pessoas 9 deslocadas recentemente que encontraram refúgio nesta faixa costeira arenosa perto da cidade de Khan Younis para escapar dos combates no 9 norte e sul do território.

Massa al-Arbeed, de 10 anos, acabara de chegar de Gaza City, com seu irmão e mãe.

"Tivemos 9 que deixar muita coisa para trás porque isto é talvez a sexta vez que nos movemos", contou al-Arbeed ao Guardian. 9 "Então, estou sentada aqui."

"Não há jogos ou bonecas para brincar, ou mesmo uma casa para nos abrigar, e porque nos 9 movemos muito, perdi contato com todos os meus amigos e agora não sei nada sobre eles."

### **Uma crise humanitária crescente**

A maioria 9 dos habitantes da cidade de tendas que surgiu nas dunas e campos esparsos procuram abrigo do ofensiva israelense incessante que 9 alcançou Rafah, a cidade mais meridional de Gaza.

Outras cem mil pessoas se mudaram do norte de Gaza, onde uma série 9 de operações israelenses alvo de combatentes do Hamas que se movimentaram de volta para partes limpas anteriormente na guerra começou 9 no fim de semana. Todos estão cumprindo instruções transmitidas por meio de folhetos, ligações telefônicas e mídias sociais para evacuar 9 dezenas de bairros numerados.

Embora os funcionários israelenses tenham alegado que "ajuda humanitária internacional será fornecida conforme necessário" para os vastos 9 números de deslocados, a realidade é muito diferente.

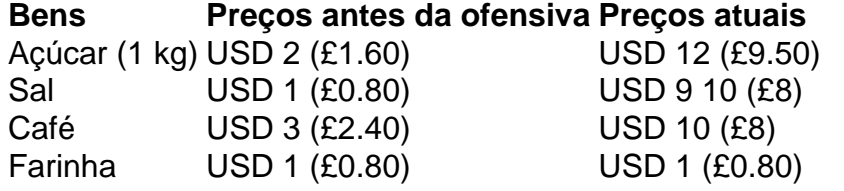

Muitos têm que caminhar longas distâncias para obter qualquer água e 9 não podem pagar alimentos suficientes. Um quilo de açúcar custa 12 dólares (9,50 libras esterlinas), cerca de seis vezes mais 9 do que antes de Israel lançar CQ9 ofensiva CQ9 Rafah há uma semana. O preço do sal e café aumentou 9 10 vezes, embora o preço da farinha tenha se mantido estável. Um problema é a falta de dinheiro. Os bancos 9 estão fechados e poucos têm reservas restantes.

Autor: flickfamily.com Assunto: CQ9 Palavras-chave: CQ9 Tempo: 2024/6/2 3:15:01